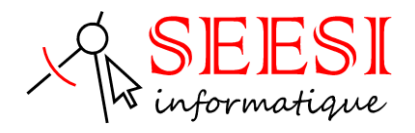

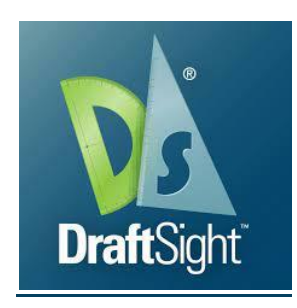

## DraftSight initiation 2D - Les bases

- SEESI informatique vous propose une formation DraftSight en initiation adaptée à votre niveau et à vos besoins permettant d'être autonome avec le logiciel de DAO/CAO en 2D
- Modalités pédagogiques : Intra sur site en présentiel ou distanciel avec présence du formateur, formation individualisée.
- Durée : 3 jours (21 heures)
- Les plus de la formation : Formation adaptée à l'activité et au niveau de l'apprenant animée par un formateur expert DraftSight

L'apprenant travaille à son rythme sur un poste dédié avec des exercices en lien avec l'activité professionnelle.

• Une aide téléphonique (Hot Line) de 3 mois est incluse après la formation.

## **Objectif de la formation**

Permettre aux apprenants l'utilisation des outils de dessin, de modification, de gestion et d'impression. Acquérir les connaissances de bases qui leur permettront d'utiliser par la suite le logiciel DraftSight en fonction de leurs besoins

- Gestion et organisation du poste de travail. (L'interface graphique)
- Mettre en place une méthodologie de dessin (Gabarit dessin)
- Organiser et utiliser les différents types de fichiers DraftSight
- Gérer les calques, les blocs, les références externes et les propriétés internes aux dessins
- Utilisation des outils de dessin, de modification, de cotation et d'annotation
- Imprimer à l'échelle tout ou une partie d'un dessin.

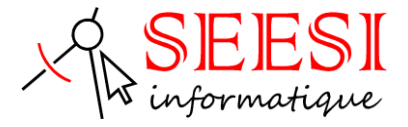

### **Pour qui**

Cette formation s'adresse aux professionnels en bureau d'étude, ingénieur, technicien, projeteur, dessinateur, architecte, chargé d'affaire, conducteur de travaux ou pour toutes personnes désirant réaliser des plans techniques sur support informatique des plans DWG.

## **Pré-requis**

Connaissance de l'environnement Windows et les bases du dessin industriel

# **Méthode pédagogique**

Mise à disposition pour chaque participant d'une station de travail DAO/CAO

Remise d'un support de cours DraftSight.

Salle de formation équipée d'un vidéo projecteur et tableau blanc

Examiner des cas concrets pratiques avec des exercices progressifs liés à l'environnement professionnel de l'apprenant.

Une prestation téléphonique (Hot Line) est incluse suite à la formation durant une période de 3 mois à compter du dernier jour de formation. Cette prestation inclus toutes les informations nécessaires pour résoudre les problèmes qui pourraient être rencontrées pour l'exécution du logiciel.

## **Programme de la formation**

### **Démarrer avec DraftSight**

- ➢ Ouvrir un dessin, (reconnaître et exploiter le format DWG)
- ➢ Gérer le contrôle des unités (connaître l'unité du dessin longueur et angle.)
- ➢ Gérer l'état des calques. (Utilisation des Calques et Groupe de calques, des filtres de calque)
- ➢ Analyse des références externes (Xref) ci-il y a lieu.
- ➢ Parcourir le dessin en Espace Objet : (gérer les outils de zoom)
- ➢ Mise en page en Espace Papier (gérer l'impression à l'échelle)

### **Les types de fichiers compatibles DraftSight**

- ➢ Reconnaître et exploiter les différents fichiers d' DraftSight (DWG, DXF, DWT, BAK, SV\$.
- ➢ Les outils d'aide au dessin
- ➢ Les outils d'accrochages automatiques aux objets AutoSnap

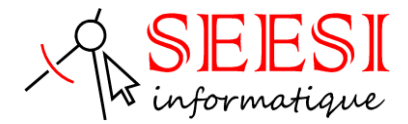

#### **Les outils d'aide au dessin**

- ➢ Le Mode Repérages aux Objets Autotrack
- ➢ Le dessin en mode ORTHO ou POLAIRE
- ➢ L'environnement de conception multiple

#### **Gestion de l'écran**

- ➢ Gestion des barres d'outils à icône
- ➢ Les différents menus déroulants ou rubans
- ➢ Les présentations.

#### **Utilisation des outils de précision**

- ➢ Placement des points en coordonnées
- ➢ Utilisation du système de coordonnées (SCU)
- ➢ Utilisation des outils de renseignements : Lecture de distance, d'angle, de position de point, calcul de surface.

#### **Création d'objets géométriques**

- ➢ Eléments simples (ligne, cercle, arc, point …)
- ➢ Eléments composés.(polyligne, rectangle, spline…)

#### **Modification des objets**

- ➢ Sélection d'un ou plusieurs objets
- ➢ Les outils de modifications (Etirer, Décaler, Ajuster, Prolonger, Modifier la longueur, Déplacer, Copier, Rotation, Echelle, Miroir , Réseau …)

#### **Les éléments de bibliothèque**

- ➢ Création de Bloc (Eléments de bibliothèque)
- ➢ Insertion de Bloc dans un dessin (Utilisation de DesignCenter et de la Palettes d'Outils)

### **Les textes**

➢ Création et Edition de texte dans un dessin

#### **Les hachures**

➢ Utilisation des outils d'hachures

#### **La cotation**

➢ Utilisation des outils de cotation (linéaires, diamètre, angulaires)

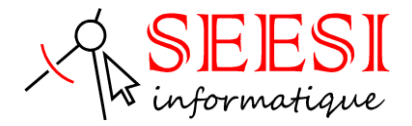

### **L'impression**

- ➢ Espace Objet / Espace Papier
- ➢ Cartouche avec Attribut de texte
- ➢ Imprimer toute ou une partie de dessin à l'échelle.

# **Evaluation**

**Avant la formation :** Un questionnaire d'analyses des besoins est transmis aux participants afin que le formateur puisse adapter sa formation aux attentes et aux besoins exprimés. Evaluation qualitative en fin de formation et remise d'une attestation de stage.

**Pendant la formation :** Présentation du programme et des objectifs de la formation.

Déroulement de la formation avec alternance d'apports théoriques et de cas pratiques (exercices, quizz, QCM, exercices à l'oral).

**En fin de journée** : Un point est effectué sur ce qui a été étudié dans la journée afin de s'assurer que tout a bien été assimilé et de pouvoir éventuellement reprendre certaines parties en fonction des retours des apprenants.

**En fin de formation :** Un questionnaire d'évaluation des acquis permet de mesurer les connaissances acquises pendant la formation.

Une fiche d'évaluation à chaud permet d'avoir un retour sur les conditions de déroulement de la formation et d'évaluer le ressenti et la satisfaction de chaque participant.

Remise d'une attestation de fin de formation ou d'une attestation d'assiduité par SEESI informatique.

### **Personne en situation de handicap**

Les formations en distanciel et en présentiel peuvent faire l'objet d'un sous titrage en direct pour les personnes rencontrant des difficultés d'audition.

En cas de besoin de renseignement ou d'adaptation spécifiques (autre que l'aménagement des locaux, ceux-ci pouvant accueillir toutes personnes se déplaçant à l'aide d'un fauteuil roulant) vous pouvez nous envoyer un mail à : [contact@seesi.fr,](mailto:contact@seesi.fr) nous prendrons contact avec vous dans les 72 heures

## **Prix de la formation**

Une proposition tarifaire vous sera adressée après l'entretien de positionnement.